# Computação II

#### MAB 225 - EE2/ET2/ER2

Manipulação de Arquivos

Brunno Goldstein

[bfgoldstein@cos.ufrj.br](mailto:bfgoldstein@cos.ufrj.br)

[www.lam.ufrj.br/~bfgoldstein](http://www.lam.ufrj.br/~bfgoldstein)

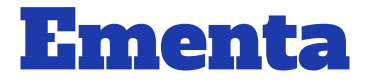

- Programação Orientada a Objetos
- Tratamento de Exceções
- **Módulos**
- Manipulação de Arquivos
- Interface Gráfica (Tkinter)
- **Biblioteca Numérica (Numpy)**

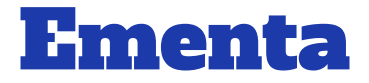

- Programação Orientada a Objetos
- Tratamento de Exceções
- Módulos
- Manipulação de Arquivos
- Interface Gráfica (Tkinter)
- Biblioteca Numérica (Numpy)

# Programação

- Programação Orientada a Objetos
- Tratamento de Exceções
- Módulos (31/05 e 02/06)
- Manipulação de Arquivos (24/05 e 02/06)
- Interface Gráfica (Tkinter) (07/06, 09/06, 14/06, 16/06, 21/06 e 23/06)
- Biblioteca Numérica (Numpy) (28/06, 30/06, 05/07 e 07/07)
- $\star$  P2 12/07
- $\star$  P3 19/07
- ★ Trabalho:
	- Aulas práticas: 12/05 23/06
	- Entrega final: 19/07

## Entrada e Saída

- Operações que realizam comunicação com "o mundo exterior" ao seu programa;
- Interfaces de comunicação:
	- Monitor;
	- Teclado;
	- HDs;
	- Interface de rede (wifi, cabo, bluetooth, etc)
	- ...

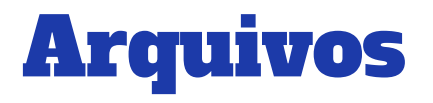

- São estruturas que armazenam dados;
- Arquivos são persistidos:
	- Seus dados são mantidos para uso futuro;

- Tal persistência é feita, normalmente, em disco rígido.
- Em Python, arquivos podem ser lidos/escritos através de objetos da classe File;

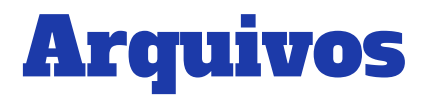

- Três comandos, já conhecidos, que usam Arquivos:
	- PRINT
		- Dado escrito no comando vai para o arquivo sys.stdout
	- INPUT / RAW\_INPUT
		- Dado lido por estes comandos vem do arquivo sys.stdin
	- Mensagem de erro
		- Mensagens de erro ou de exceções vão para o arquivo sys.stderr

# Arquivos - Exemplo

- >>> import sys
- >>> sys.stdout.write("Teste!")
- >>> Teste!
- >>> print "Teste!"
- >>> Teste!
- >>> sys.stdin.readline()

```
Oi!
```

```
'Oi!\n'
```

```
>>> raw_input()
```
Oi!

'Oi!'

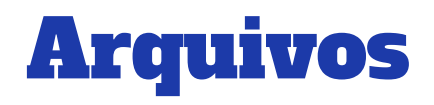

```
class Pessoa(object):
    def _init_(self, nome, tipo, endereco):
         self.name = nomeself.tipo = tipo self.endereco = endereco
     def resumo(self):
          print 'Nome: ' + self.nome
          print 'Tipo: ' + self.tipo
          print 'Endereco: ' + self.endereco
                                                              >>> from pessoa import Pessoa
                                                              >>> obj_1 = Pessoa("Pessoa_1", "1", "Fundao")
                                                              \rightarrow >> \sqrt{ab}j 1.nome
                                                               'Pessoa_1'
                                                              \overline{\smash{\big)}\!\!\!}\rightarrow obj\underline{\smash{\big)}\!\!\!}.endereco
                                                              'Funda/'
                                                              \gg quit() -
                                                              $
                                                                                                              Dados não foram 
                                                                                                              persistidos e são 
                                                                                                           "perdidos / liberados"
                                                                                                              da memória ram.
```
Memória RAM pessoa\_class.py

Alguns comandos built-in para arquivos:

- Abertura e fechamento:
	- open
	- close
- Manipulação dos dados:
	- write
	- read
	- readline
	- readlines
	- writelines
	- seek
	- tell

- **→ open**(name[, *mode*[, *buffering*]])
- Retorna um objeto do tipo **File**:
	- Parâmetros
		- name: String com o nome do arquivo;
		- mode: String com o modo de abertura do arquivo
			- 'r': Apenas para leitura; (default)
			- 'w': Escrita:
			- la': Concatenação com arquivo existente;
			- 'b': Arquivo binário.
		- buffering: Tamanho (bytes) do buffer para armazenar em memória

## Manipulando Arquivos - Exemplo

>>> arq = open ("teste.txt", "w")

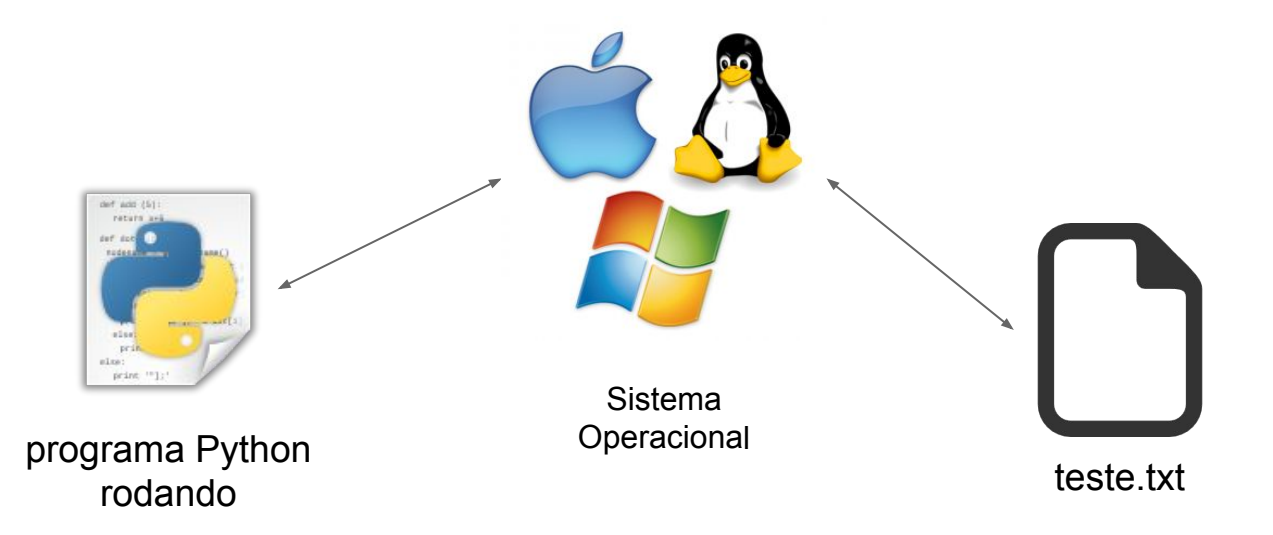

- $\rightarrow$  obj.close()
	- Indica ao SO que a manipulação do objeto File terminou;
	- Todos recursos que o SO usava para manipular o arquivo são liberados;
	- Método não possui parâmetros.

## Manipulando Arquivos - Exemplo

```
>>> arg = open('teste'', "w")>>> arq.close ()
```
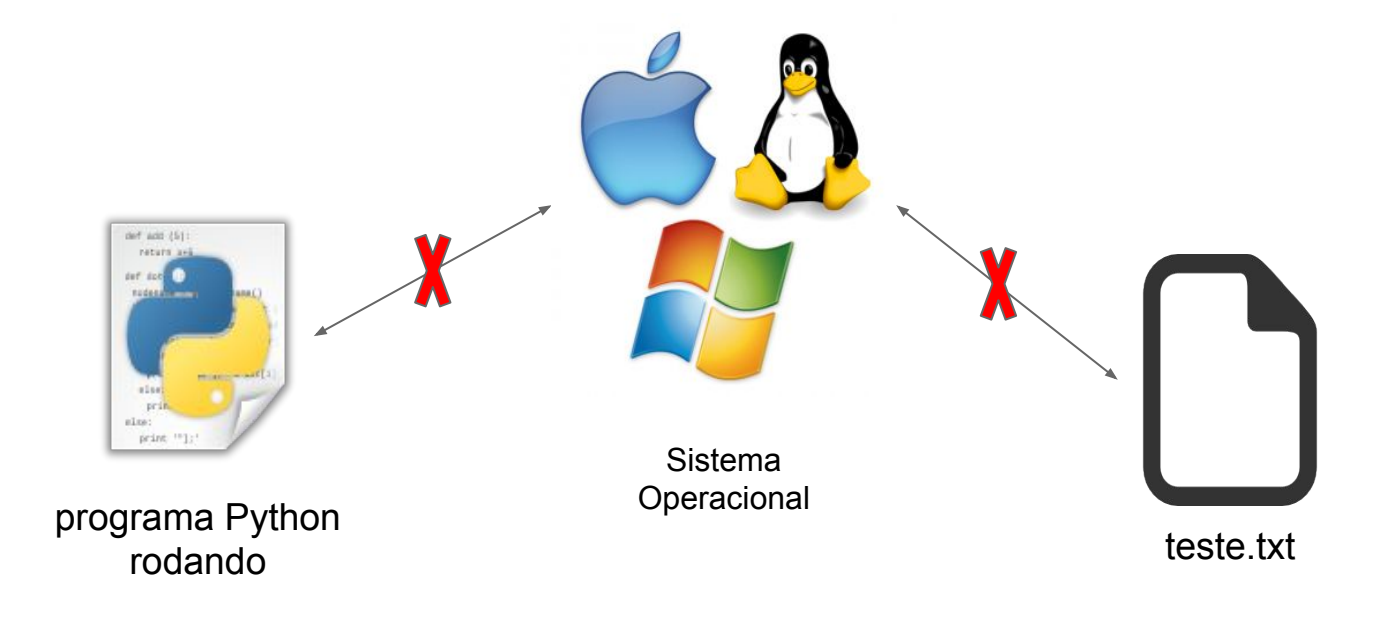

#### read(num)

- Método que lê *num* bytes do arquivo e retorna a string correpondente;
- *num* é opcional. Se omitido, todos os bytes são lidos desde o ponto atual até o fim do arquivo.

#### write(string)

- Método que escreve uma string no arquivo;
- A escrita é bufferizada, ou seja, não é feita automaticamente no arquivo;
- Primeiro se escreve no buffer da memória principal e, em algum momento, o SO escreve no arquivo;
- Para garantir que essa escrita seja feita no momento determinado, o método flush() pode ser usado;
- O método close() também irá garantir que tudo foi escrito até o "fechamento" do arquivo.

## Manipulando Arquivos - Exemplo

```
>>> arq = open ("teste.txt", "w")
>>> arq.write ("Oi")
>>> arq.close ()
>>> arquivo = open ("teste.txt")
\Rightarrow \times = arquivo.read()
>>> x
'Oi'
>>> arquivo.close ()
```
#### $readline(n)$

- Método que lê uma linha do arquivo e armazena em uma string;
- Se *n* for omitido, lê uma linha de até no máximo *n* caracteres do arquivo;
- $\circ$  Se n não for omitido, retorna exatamente uma linha lida.

#### readlines $(n)$

- Método que lê todas as linhas do arquivo e armazena em uma lista de strings;
- Se *n* for especificado, a leitura é limitada a *n* caracteres no máximo.

- writelines $(n)$ 
	- Método que escreve uma lista ( ou qualquer sequência ) de strings, no arquivo;
	- o Caracteres terminadores de linha não são acrescentados.

# Manipulando Arquivos - Fim de linha

- Existe uma convenção para informar o fim de uma linha em arquivos;
- Linhas são separadas por caracteres especiais da seguinte forma:
	- $\circ$  Linux/Unix $\cdot$  \n
	- Windows: \r\n
	- Mac: \r
- Python usa sempre  $\ln$  para separar as linhas!!
	- Arquivos em modo texto (sem usar o 'b' de binário) devem possuir o caractere \n no final das linhas;

# Interação com o Sistema Operacional

- Toda operação de entrada e saída é uma "chamada" ao sistema operacional;
	- O programa em Python pede ao SO para realizar uma determinada função de I/O
- Algumas funções que facilitam a interação com o SO são fornecidas pelo módulo OS:
	- os.getcwd()
		- Retorna o diretório corrente, onde o programa Python está executando;
	- os.chdir(dir)
		- Muda o diretório corrente de execução do programa Python;
	- os.sep
		- retorna uma string com o separador usado pelo SO
		- '/' para Unix (Linux & Mac)
		- ' \\ ' para Windows
	- os.path.exists(path)
		- retorna **true** caso o *path* exista e **false** caso contrário 20

# Interação com o Sistema Operacional

- >>> import os
- >>> os.getcwd()

```
'/Users/bfgoldstein'
```
>>> os.chdir('/Users/bfgoldstein/Documents')

```
>>> os.getcwd()
```

```
'/Users/bfgoldstein/Documents'
```

```
>>> os.sep
```

```
'/'
```
>>> os.path.exists('/Users/bfgoldstein/Documents') True

# Persistindo Objetos em Arquivos

- Objetos também podem ser persistidos (salvos) em arquivos;
- Para tal, primeiro é necessário "serializar" esse objeto;
- Serialização é transformar um objeto em uma cadeia de caracteres;
- Deserialização é o inverso de serialização;
- Python possui um módulo chamado Pickle que faz todo o trabalho de serialização e deserialização do objeto;

# Persistindo Objetos em Arquivos

- ➢ O módulo pickle nos fornece duas funções principais para serializar e salvar o objeto, bem como a deserialização e leitura do objeto:
- pickle.dump(obj, fileObj)
	- Método dump serializa e salva o objeto (obj) no arquivo;
	- Parâmetros
		- obj: Objeto a ser salvo no arquivo;
		- fileObj: Objeto do tipo File retornado pelo método open().
- pickle.load(fileObj)
	- Método load que retorna um objeto salvo no arquivo fileObj;
	- Parâmetros
		- fileObj: Objeto do tipo File retornado pelo método open().

## Referências

- Python Documentation:<https://docs.python.org/>
- Python: Entrada e Saída Claudio Esperança